Commun. Fac, Sci. Univ. Ank, Series C V. 6, pp 235-255 (1988)

# **COMPUTER PROGRAM FOR THE TRANSFORMATION OF VES DATA**

#### A.T. BAŞOKUR

*Ankara University, Faculty of Science^ Geophysical Eng.^ Ankara*

## ABSTRACT

A computer program is presented to perform all required ransformations for the interpretation of VES (veıtical electrical sounding) data. The program is in BASIC and can be run on microcomputers. The resistivity transform function is computed from the apparent resistivity data obtained with four types of electrode array (two-electrode, Wenner, Schlumberger and dipole-dipole). The program also allows transformation from one sounding curve obtained any of the above mentioned arrays to others.

The program is maînly based on the least-squares approximation of unegually spaced data. Moreover, the forward modelling option which uses a modified version cf the linear filter technique for the unequally spaced data is inciuded.

# INTRODUCTION

In recent years, tremendous developments have been made in computer technology. Among others, with the advance of personal compu ters, in-field processing and interpretation of geophysical data have become possible. Currently, numbers of personal computers employed by geophysical contractors have been progressively increased. Correspondingly, more software wiU have to be developed by the user since the initial cost of the software offered by relevant companies seems to be expensive for small geophysical contractors, at least in developing countries. In-house development of software is time-consuming and the exact cost is hidden. The only way to reduce the expense is to distribute and exchange software stored on a floppy disk in machine code or to publish source programs.

The purpose of this paper is to present a computer program which performs the fundamental transformations reguired in the interpretation

## 236 A. T. BAŞOKUR

of vertical electrical sounding (VES) data. Namely, the presented program calculates the resistivity transform function from the VES data or an apparent resistivity model curve for any of the two—electrode, Wenner, Schaussberger, dipole-dipole arrays. The coefficients obtained from the results of above mentioned transformations permit simultaneous calculation of the corresponding VES data in other three electrode configurations. The program stores the output data on a floppy disk. These stored outputs can be used by other interpreting and plotting programs.

## **Description of the problem**

There are three types of fundamental transformation problems in the resistivity sounding method. The first one, the so—called forward modelling, is to convert the resistivity transform function to an apparent resistivity curve for a given electrode array to serve the computation of standard model curves. In order to check the validity of the interpretation, this transformation is also required to compare a field curve with a model curve computed using the parameters derived from the result of interpretation. The comparison of field data with a model curve, the so—called iterative interpretation method, can be made by the computer. The comparison is repeated by changing the layer parameters until a satisfactory agreement between the two sets of data is reached.

Tbe second type of transformation is to convert the apparent resistivity data to Koefoed's (1970) resistivity transform function. This function is related with layer parameters through an algebric relation and is independent of the type of array used for the measurements. The interpretation techniques deriving layer parameters from the resistivity transform data is the so-called "direet interpretation". The first step of direet interpretation is to carry out the transformation which is here named as the second type.

The direet interpretation method is based on the reduetion of the resistivity transform curve to a lower boundary plane after the calculation of the top layer parameters (thickness and resistivity) at each step. Some proposed direet interpretation teehniques are Pekeris (1940), Koefoed (1970), Szaraniec (1980) and Başokur (1984a).

The third type is the transformation of apparent resistivity data from One electrode configuration into another. The transformation of a apparent resistivity data ohtained in one electrode configuration to Schlumberger data is more important than others, because the avaible computer programs of the iterative interpretation have been mostly prepared for the Schlumberger array.

Ali above mentioned transformations are performed traditionally by the use of the linear filter method since the pioneering work of Ghosh (1971). The possibility of the application of the convolution theorem for computing resistivity sounding curves has been demonstrated by Kunetz (1966). Many papers tackIing the same problem have been published to perfect the method and filter coefficients. Mostly, they have been summarized by Koefoed (1979).

Recently, Santini and Zambrano (1981) developed a numerical method of calculating the resistivity transform data from Schlumberger apparent resistivity data. Their method is based on the approximation of VES data by a linear combination of suitable fitting functions. In the following years, it has been extended to Wenner and an arbitrary electrode configurations by Kumar and Ghowdary (1982), Kohlbeck (1985), respectively. Fuıthermore, the method is also used for the computation of apparent resistivity model curves for Schlumberger, Wenner and two—electrode arrays (Santini and Zambrano 1983). In ali papers related to the method, it has been concluded that the method has advantages over the linear filter method since the equally spaced data is no longer necessary. As a result, approximately egually spaced field data can be input to the computer without interpolation. However, in my opinion, the main advantage of the method is that it allows the computation of three types of transformations in a very effective way by using one single computer program while the linear filter tecnique requires separate computations of each transformation for each electrode array.

The presented computer program uses a generalized version of Santini and Zambrano's (1981) method based on the least—squares approximation of VES data. The linear filter technique has been also used to generate VES model curves to test the computer program and to compare the results of the two methods. The computational scheme of the linear filter method has been modified in order to obtain unequally spaced data. This modification increases the computation time, considerably. However, the linear filter technique is omitted in the routine use of the program.

The program presented here has been designed to perform the three types of transformations for the two-electrode, Wenner, Schlumberger

## 238 A. T. BAŞOKUR

and dipole-dipole electrode arrays. But, it may be easily modified to other electrode arrangements. Figure 1 shows the above mentioned electrode arrays and their electrode spacings used traditionally as abscissa in the presentation of the apparent resistivities.

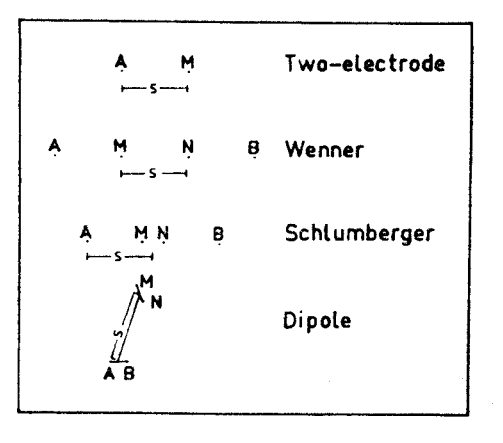

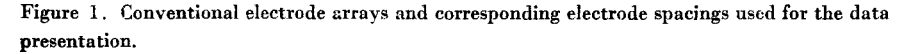

# **Computations of resistivity sounding curves by the use of linear filter method.**

The first step of ali computational methods of apparent resistivity model curves is the same, e.i., the computation of the sample values of the resistivity transform function from a given layer parameters depends on the Pekeris recurrence relation (Pekeris 1940, Koefoed 1979). The second step is the computation of sample values of apparent resistivity from the sample values of the resistivity transform function.

For this purpose, different computational techniques have been offered. In the linear filter technique, the convolution of the resistivity transform function with the sine response (filter coefficients) which differs according to the used electrode array yields the sample values of apparent resistivity. This argument can be evpressed as

$$
\rho_a(x) = T(x) * [F(x) * P(x)],
$$

where  $\rho_a(x)$  denotes the apparent resistivity for a given array, x denotes the natural logarithm of electrode spacings shown in Fig. 1,  $x = \ln \frac{1}{x}$   $(1 / \lambda)$  for the resistivity transform function T  $(\lambda)$ . F  $(x)$  is the filter function and  $P(x)$  is the interpolating function (Başokur 1984 b).

The accuracy of the computation depends on the performance of the selected filter. On the other hand, it is difficult to test several published sets of filter coefficients. For this reason, the choice of a particular set depends on personal experience and available computing facibties. In the presented computer program, the filter coefficients of O'Neill and Merrick (1984) have been used for computing two-electrode and Wenner apparent resistivities and the filters of Murakami et al. (1984) and Koefoed (1979) have been used to compute Schlumberger and dipole—dipole apparent resistivities, respectively.

## **Transformation of VES data using the ieast-squares technigue**

The first step of Santini and Zambroano's (1981) method consists of the approximation of Schlumberger apparent resistivity data by a linear combination of simple fitting functions. The fitting operation is carried out by the least—squares method. Secondly, they construct the Stefanescu kernel function by the linear combination of corresponding fitting functions using the decomposition coefficients of the previous combination.

For the sake of brevity, only the basic theory of the method wiU be summarized in the following. The reader should refer to the mentioned papers in the manuscript for more details. Here, my main purpose is to show that the determination of the decomposition coefficients for any given array permits the construction of corresponding apparent reşistivities in other electrode configurations and the kernel function as long as analytical relations between input and output fitting functions are derived.

Let us to approximate the Stefanescu kernel by a linear combination of suitable fitting functions;  $g(\lambda; \varepsilon)$ . According to Santini and Zambrano (1982), simple exponential function is the most efficent in fitting the kernel curve:

$$
K^{\ast} (\lambda) = \sum_{i=1}^{m} b_{i} g (\lambda; \epsilon_{i}),
$$

where

$$
g\ (\lambda;\, \epsilon_i)=\,\exp\ (-\epsilon_i\ \lambda)
$$

and  $K^*$  ( $\lambda$ ) is an approximation of  $K(\lambda)$ . By defining a new function:

$$
y (L) = \frac{\rho_{aL} (L) - \rho_1}{2 \rho_1}
$$

and substituting the kernel function in the two-electrode apparent resistivity expression and finally applying inversion formulas of Hankel transforms, we get

$$
\mathbf{y}^*(\mathbf{L}) = \sum_{i=1}^m b_i \mathbf{f}(\mathbf{L}; \varepsilon_i),
$$

where

$$
f(L; \epsilon_i) = L / (\epsilon_i^2 + L^2)^{1/2}
$$

The appropriate fitting functions for Wenner, Schlumberger and dipole-dipole arrays may be derived by using existing relationships between apparent resistivity functions of two electrode and one of the other arrays while keeping b<sub>i</sub> and  $\varepsilon_1$  coefficients unchanged. The results are

$$
f (a; \epsilon_i) = 2 \ a / (\epsilon^2 i + a^2)^{1/2} - 2 \ a / (\epsilon^2 i + 4a^2)^{1/2},
$$
  
\n
$$
f (s; \epsilon_i) = s^3 / (\epsilon^2 i + s^2)^{3/2},
$$
  
\n
$$
f (R; \epsilon_i) = R^3 (R^2 + (1-3p) \epsilon^2 i) / (\epsilon_i^2 + R^2)^{5/2},
$$
  
\n
$$
= {1 + (1-3p) (\epsilon_i / R)^2} / (1 + (\epsilon_i / R)^2)^{5/2},
$$

where p is a constant defining the type of dipole-dipole configuration. Except the dipole-dipole fitting function, the other ones have been published (Santini and Zambrano 1981, 1983).

The observed VES data should be extrapolated both towards the left and the right up to almost reaching the asymtotes  $\rho_1$  and  $\rho_n$ , respectively. The first and last values of  $\varepsilon_i$  are taken approximately equal to the first abscissae of the apparent resistivity and half of the last abscissae value of the apparent resistivity, respectively. Thus, the number of fitting functions (m) and  $\varepsilon_i$  values can be calculated by distributing equally spaced five fitting functions över one logarithmic cycle.

The calculation of the number of fitting functions and  $\varepsilon_i$  values is more complex for the computation of the apparent resistivity model curves. The procedure to compute m and  $\varepsilon_i$  is well described by Santini and Zambrano (1981, 1983). However, ali these computations are carried out automatically by the presented program.

It is obvious from the above equations, if the sample values of a VES field or model curve is known then the corresponding VES data in other electrode arrays and the Stafanescu kernel function (consequently the resistivity transform) can easily be obtained using the same decomposition coefficients.

## **Case of perfectly insulating and conducting substratum**

In the case of a perfectly insulating substratum, the fitting function given above could not show the same behaviour with the apparent resistivity curves and the kernel function, because the VES data will approach an asymptote with a slope of 45° at large abscissa values. The set of fitting functions which shows the same property with VES data may be given as:

$$
g(\lambda;\epsilon_{i}) = \exp(-\epsilon_{i}\lambda)/\epsilon_{i}\lambda,
$$
  
\n
$$
f(a;\epsilon_{i}) = (2a/\epsilon_{i}) \{Ln [\epsilon_{i} + (4a^{2} + \epsilon_{i}^{2})^{1/2}] - Ln [\epsilon_{i} + (a^{2} + \epsilon_{i}^{2})]\},
$$
  
\n
$$
f(s;\epsilon_{i}) = (s/\epsilon_{i}) [1-\epsilon_{i}/(\epsilon_{i}^{2} + s^{2})^{1/2}],
$$
  
\n
$$
f(R;\epsilon_{i}) = (R/\epsilon_{i}) (1-p) [1-\epsilon_{i}/(\epsilon_{i}^{2} + R^{2})^{1/2}] - p R^{3}/(\epsilon_{i}^{2} + R^{2})^{3/2}.
$$

As can be noted, a fitting function for the two-electrode array is not given since the integral equation for this array does not converge in this case (Santini and Zambrano 1983).

Similarly, for the particular case of conducting substratum, it is necessary to use the fitting functions which tend to zero in the same way as VES data for large abscissa values. These functions may be derived from Santini and Zambrano (1982) as follows:

$$
g(\lambda; \epsilon_{i}) = 1 - \exp(-\epsilon_{i}\lambda),
$$
  
\n
$$
f(L; \epsilon_{i}) = 1 - L / (\epsilon_{i}2 + L^{2})^{1/2},
$$
  
\n
$$
f(a; \epsilon_{i}) = 1 - [2a / (\epsilon_{i}2 + a^{2})^{1/2} - 2a / (\epsilon^{2} + 4a^{2})^{1/2}],
$$
  
\n
$$
f(s; \epsilon_{i}) = 1 - s^{3} / (\epsilon_{i}2 + s^{2})^{3/2},
$$
  
\n
$$
f(R; \epsilon_{i}) = 1 - R^{3} (R^{2} + (1 - 3c)\epsilon_{i}2) / (\epsilon_{i}2 + s^{2})^{5/2}.
$$

Algorithm description and usage

The computer program has been written in Microsoft BASIC (BA-SICA, version 3.0) and it runs under the DOS operating system and IBM-

# 242 A. T. BAŞOKUR

PC or compatible microcomputers. In the program, an algorithm which solves a system of simultaneous linear equations with symmetric coefficient matrix has been adapted and converted to BASIC from a FORT-RAN IV subroutine "GELS" (reprinted by permission from system / 360 Scientific Subroutine Package (1968) by International Business Machines Corporation).

The statements employed in the computer program are supported both BASIC interpreter and compiler. Execution under interpreter is slow. It is recommended to compile the program and obtain an executable program under the operating system. During the compilation of the program, /E switch should be activated to handle "ON ERROR GOTO" and "RESUME" statments (refer to the Microsoft BASIC compiler user's guide). The minumum memory requirement for the compiler is 64 K.

At the runtime, the program instructs the user and asks only the necessary questions. It also checks inputs and repeats a question until it obtains a reasonable answer. Surely, the sample values of VES data and electrode spacings cannot be checked. The program poses the following questions may be omitted as long as they are unnecessary.

Question 1: "Give data filename or write end". The program asks the caption. It may consist of any number of characters. However, the first eight characters are used as the filename to access the VES data on fioppy disk. The first character of the caption shouldn't be numeric. If a file with the same filename already exists on the disk, any existing data in the file will be destroyed and new data will be saved if one answers question 4 positively. If one writes "END" then the program is terminated.

Question 2: "New field data  $(Y \nmid^*)$ ". If the user enters any character except "Y" or "y" then previously stored data on the disk are accessed and are printed on the display. In ali cases, the program branches to question 3.

Question 3: "Enter (the key number) spacing and app. res.>" A pair of numbers, electrode spacing and corresponding apparent resistivity value are entered leaving space between each number. The data sets can be given in any order since the data are sorted according to the electrode spacings before proceeding to the next stage. To correct any data entries, the key number, the correct electrode spacing and apparent resistivity values separated by a space are entered. The way to

cancel data entries is similar to the correction procedure. Zero is assigned to the electrode spacing or to the apparent resistivity value. (R) option is choosen to re-initialize the program when the user accidentally access an undesired file. (P) option is used to display the sorted data. (C) or (S) options are choosen to proceed to the next stage while (S) option permits to store the data on the disk under the name given in question 1. The extension "DAT" is automatically added to the filename.

Question 4: At this question, the type of electrode array is declared by entering <sup>1</sup> for the resistivity transform function, 2 for the two electrode, 3 for Wenner, 4 for Schlumberger and 5 for the dipole-dipole apparent resistivities. If the input is the resistivity transform function the program computes apparent resistivity model curves for electrode arrays which wiil be declared in question 5.

Question 5: "Give the desired outputs  $Yes=0$ ". This question enables the user to select outputs. Selection is made by pressing the "RE-TURN" key when the name of any electrode array has appeared. If the user enters a number other than zero, the computations for this array are omitted. Finally, the last question of this session "Correct  $(Y \nmid *)$ " allows to correct errors which have been made in questions 4 and 5.

Question 6: At this question, the type of VES data is entered. The options are perfectly conductive substratum  $(-1)$ , the substratum with finite resistivity (0) and perfectly resistiye substratum (1). The resistivity of the top layer is also asked.

Question 7: "Continue  $(Y^*)$ ". After the above questions have been answered, the program will begin to approximate the input data by fitting functions. The results will be listed on the display together with this question. If the difference between field data and approximated data is very high, the results are not acceptable, and then the üşer may answer this question negatively. In that case, the program will retum to the question <sup>1</sup> and ali calculated data will be destroyed, Otherwise, the user enters "Y" and the program produces a hard copy via the line printer.

Question 8: "Store the outputs on floppy disk  $(Y \mid *")$ . This question allows the storing of outputs on the disk. The filenames of outputs are adjusted by keeping the first seven characters of the filename of the input data and by adding one character to the end of it. These added characters are "R" for the resistivity transform function, "T" for two-

# 244 A. T. BASOKUR

electrode array, "W" for Wenner array, "S" for Schlumberger array and *W* 'D" for the dipole-dipole array.

After ali these questions have been answered, the program computes ali desired outputs and produces hard copies via the line printer.

## **Test mode**

In the above, normal usage of the program has been described to transform the VES field data obtained in one electrode configuration to another configuration and to calculate the resistivity transform curve from VES data or to compute apparent resistivity model curves by means of the least—squares technique. To test the performance of the program and accuracy of the method, the test mode is provided. In the test mode, a model curve is generated using the linear filter method and is fed to the computer as an input. For operating the program in the test mode, the first sample value of apparent resistivity is assigned to minus one. Then, the program asks the layer parameters between questions 5 and 6. The sample values of the model curve and the VES data computed by the least - squares method as well as relative errors between data groups will be printed. A small relative error indicates the good performance of the method.

If the input is the resistivity transform function, the calculation of VES model curves in the test mode is made by the use of both the linear filter and least-squares methods. In this case, relative errors on the printout indicates the relative difference between the two methods.

The program can also be used to obtain the printout of a VES model curve. The type of electrode array is selected in question 4 and the first sample value of apparent resistivity data is assigned to minus one. Question 5 is answered negatively except the electrode array selected in question. 4. Then, the program computes the sample values of a model VES curve by the use of the linear filter technique.

#### **Example**

The results of a demonstration run will be presented so that the user can check and edit the program until correct results are obtained.

The first and second columns of Table 1 present electrode spacings and coresponding apparent resistivity values for Schlumberger array for the case where the layer resistivities are  $1, 20, 0.1, 1$  ohm-m and

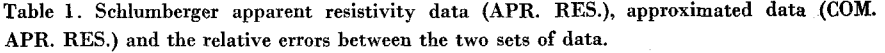

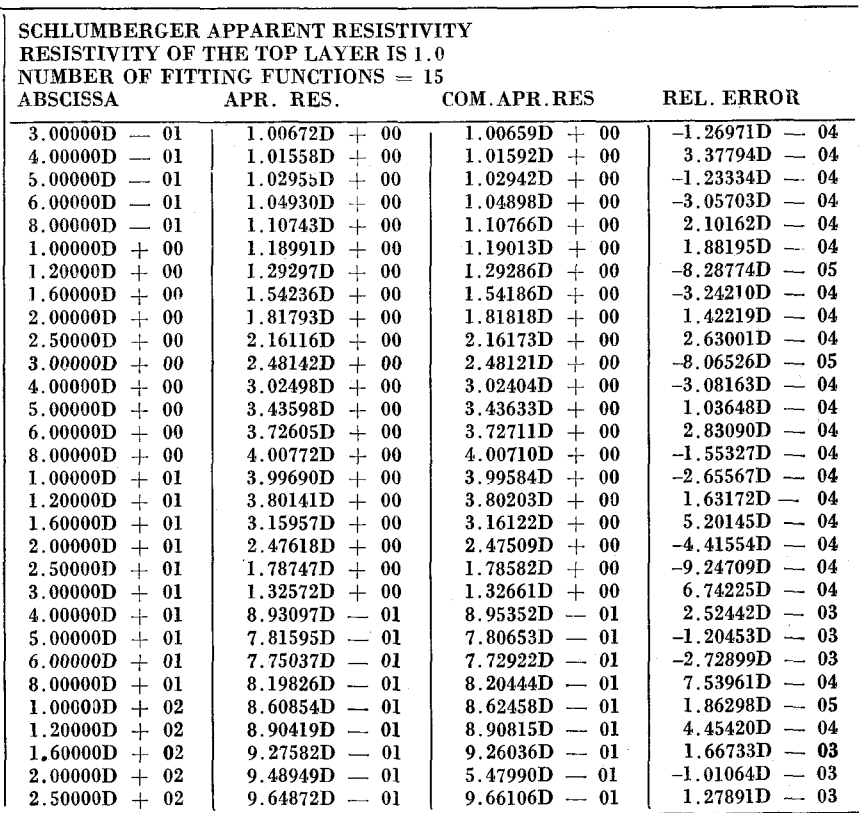

thicknesses are 1,2, 3 meters. The computation of Schlumberger apparent resistivity was carried out by the linear filter method and the results were stored on disk by using the presented program in the mode described on the last paragraph of the above section. At the second run of the program, these values were fed to the Computer as the input simulating a field curve. The approximated apparent resistivity (COM. APR. RES) shown on the third column of Table <sup>1</sup> and relative errors shown on the fourth column were obtained. As the relative errors were small, question was answered affirmatively to let the computer continue the calculation of the outputs. The corresponding outputs, namely the sample values of the resistivity transform function and the apparent resistivities, are presented in Table 2. In daily usage, the VES data of each electrode array are printed on separate pages.

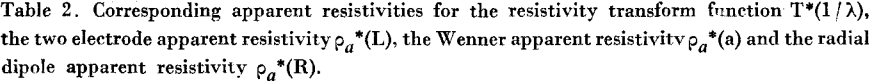

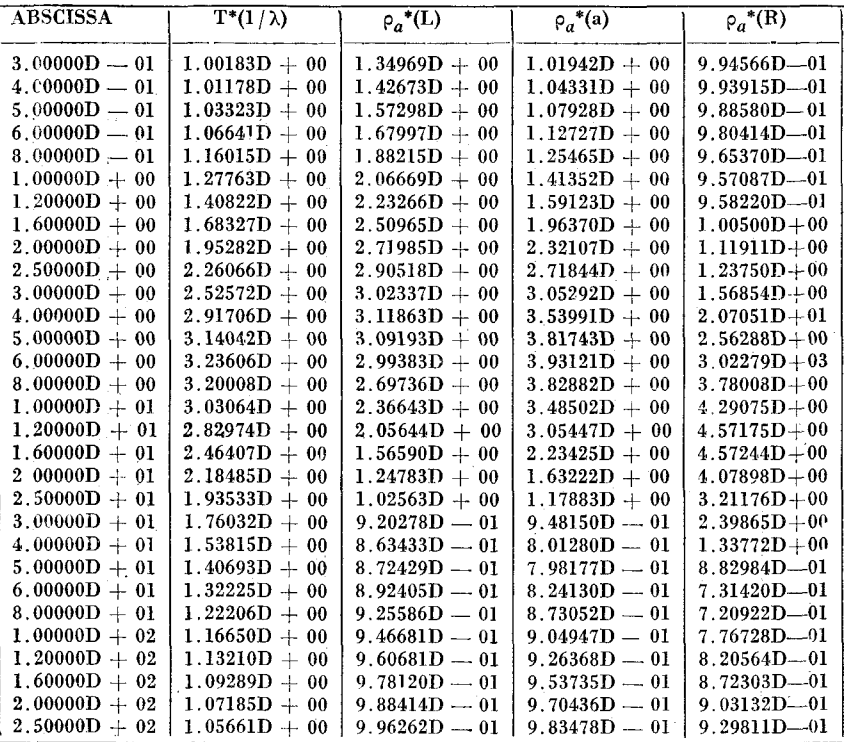

# **Rcınarks**

It should be kept in mind that the use of the least-squares method reguires more knowledge about the nature of the method than the linear filter method. Accuracy depends on the abscissa range and type of selected fitting functions. On the contrary, to use a computer program based on the linear filter technique, the user should only know the cxtrapolation of the VES curve is required to the left as weli as to the right. For this reason, I recommend the user to refer to previously mentioned papers for a detailed understanding of the method.

Moreover, the program may produce incorrect results in the computation of Wenner apparent resistivity by the linear filter method at large abscissa values for the case where the substratum is perfectly conductive or resistive. A set of Wenner filter coefficients which gives very accurate

#### COMPUTER PROGRAM FOR THE TRANSFORMATION

 $\mathbf{1}$  $\frac{2}{3}$ "FILENAME "TRM" Ā TRANSFORMATION OF VES DATA OBTAINED WITH TWO-ELECTRODE, WENNER, SCHLUMBERGER<br>AND DIPOLE CONFIGURATIONS 8 'DEVELOPED BY A.T. BASOKUR  $\frac{1}{10}$ . 14  $\overline{15}$  $16$ 'S(I) ...........ELECTRODE SPACINGS<br>'ROA(I)...........TITLE RESISTIVITY VALUES<br>'Y\$ .............TITLE<br>'RO1.............RESISTIVITY OF THE TOP LAYER  $17$  $1B$ 19  $20$  $\frac{21}{22}$  $\overline{23}$ ,<br>| Z\$(1)="RESISTIVITY TRANSFORM FUNCTION":Z\$(2)="TWO-ELECTRODE APPARENT RESISTIV<br>|:Z\$(5)="DIPOLE-DIPOLE APPARENT RESISTIVITY":Z\$(4)="SCHLUMBERGER APPARENT RESISTIVIT<br>|:Z\$(5)="DIPOLE-DIPOLE APPARENT "Developed by A.T.Basok ITY<br>V  $25$ 26 53 READ TITLE  $28$  $\overline{29}$ 30 IMD=0:IMT=0:ALF1=1#:ALF2=1#:LOCATE 9,24:INPUT "GIVE FILENAME OR ENTER END >",<br>C\$:IF C\$="" THEN BEEP:GOTO 30  $\frac{31}{32}$ 34 TERMINATE THE PROGRAM IF DESIRED J4<br>35 IF C\$≃"END" OR C\$≔"end" THEN CLS:END<br>36 'CREATE FILENAME AND ADD FILENAME EXTENSION ".DAT  $\sqrt{1+\beta}$ ā 38 Y\$=LEFT\$(C\$,8)+".DAT" 39<br>40 39<br>40 'NEW OR STORED FIELD DATA<br>42 IF A\$="Y" OR A\$="y" THEN FIELD DATA ? (Y/\*)":A\$=INPUT\$(1):CLS<br>42 IF A\$="Y" OR A\$="y" THEN PRINT "NO"SPC(4)"SPACING"SPC(9)"APR.RES.":COLOR 0,7:<br>LOCATE 1,70:PRINT SPC(1)LEFT\$(C\$,8)SPC(1):CO CHECK WHETHER THE DATA WAS PREVIOUSLY STORED 44 45 45<br>46 ON ERROR GOTO 56<br>47 OPEN "I",#1,Y\$<br>48 FOR I=1 TO 41  $\mathcal{L}^{\text{max}}$  and  $\mathcal{L}^{\text{max}}$ 'CHECK END OF FILE AND CALCULATE THE NUMBER OF SAMPLE VALUES<br>IF EOF(1) THEN NS=1-1:CLOSE #1:GOSUB 583:GOTO 58<br>INPUT#1,S(I),ROA(I) 50  $\frac{51}{52}$  $\mathbf{r}$ 53 NEXT 34 PRINT THE PREVIOUSLY STORED DATA<br>
54 PRINT THE PREVIOUSLY STORED DATA<br>
57 LOCATE 11,20:PRINT "NO DATA WAS FOUND UNDER THE GIVEN FILENAME":LOCATE 20,25:<br>
95 RESUME 11,20:PRINT "(S) SAVE and CONTINUE - (C) CONTINUE - (P) 'PRINT THE PREVIOUSLY STORED DATA

#### A. T. BASOKUR

ās 93<br>=6 CLS:LOCATE 2,8:PRINT "RES.TRANSFORM=1 TWO ELECTODE=2 WENNER=3 SCHLUMBERGER<br>=7 LOCATE 5,25:INPUT "GIVE TYPE OF THE INPUT >",NC:IF NC<1 OR NC>5 THEN BEEP:GOT  $0.87$ 88 89 91 THE STREET SERVICE STREET OF THE TYPE OF DIPOLE CONFIGURATION ?".ALF1<br>92 IF NC=5 THEN LOCATE 6,20:INPUT "GIVE THE TYPE OF DIPOLE CONFIGURATION ?".ALF1<br>15 ALF1(=0# THEN BEEP:GOTO 92 98 'SELECT THE OUTPUTS WHICH WILL BE CALCULATED<br>
97 LOCATE 9,25:PRINT "GIVE THE DESIRED OUTPUTS YES=0"<br>
98 LOCATE 11,35:INPUT "RESISTIVITY TRANSFORM >",IPT(1)<br>
99 LOCATE 12,35:INPUT "WO-ELECTRODE >",IPT(3)<br>
100 LOCATE 13,3 109 LOCATE 22,35:PRINT "CORRECT (Y/\*)":A\$=INPUT\$(1)<br>109 LOCATE 22,35:PRINT "CORRECT (Y/\*)":A\$=INPUT\$(1)<br>110 ! IIU<br>111 '\*\*\*\*\*\*\*\*\*\*\*\*\*\*\*\*\*\*\*\*\*\*\*\*\*\*\*<br>112 'READ THE TYPE OF SUBSTRATUM<br>113 '... \*\*\*\*\*\*\*\*\*\*\*\*\*\*\*\*\*\*\*\*\*\*\*\*\*\*\*\*\*\*\*\* \*\*\*\*\*\*\*\*\*\*\*\*\*\*\*\*\*\*\*\*\*\*\*\*\*\*\*\* II3 (1991) THE CONSTRATION CONSTRATION -1<br>
ILE CLEPTINT SPC(30)"CONDUCTIVE SUBSTRATUM= 1"<br>
ILE PRINT SPC(30)"RESISTIVE RESISTIVITY= 0"<br>
ILE PRINT SPC(30)"RESISTIVE SUBSTRATUM= 1"<br>
ITHEN TO IN BLUSE BEEP:GOOD ILE<br>
ITHEN GOT \*\*\*\*\*\*\*\*\*\*\*\*\*\*\*\*\*\*\*\*\*\*\*\*\*\*\*\*\*\*\*\*\*\*\*\* 125 CLS:IF NC=1 THEN GOTO 128<br>126 CLS:IF NOA(1)<>-1 THEN GOTO 159<br>128 IMP=1:GOSUB 434<br>128 IMP=1:GOSUB 434<br>129 IF NC=1 AND ROA(1)<>-1 THEN IMP=0<br>130 IF NC=1 THEN GOSUB 539:GOTO 145<br>131 NK=NC-1:IF NC=5 THEN P=1#/ALF1 ELSE P= 132 \*\*\*\*\*\*\*\*\*\*\*\*\*\*\*\*\* 136 ON NK GOSUB 455, 455, 470, 480 \*\*\*\*\*\*\*\*\*\*\*\*\*\*\*\*\*\*\*\*\*\*\*\*\*\*\*\*\*\*\*\*\*\*\*\* \*\*\*\*\*\*\*\*\*\*\*\* 147 FOR I=1 TO 5<br>148 IF IPT(I)=0 THEN IT=1T+1<br>149 NEXT I 150 151 153 154 IF IT=1 AND IPT(NC)=0 THEN IMT=1:GOSUB 549:CLS:GOTO 30<br>155 156<br>157<br>158 \*\*\*\*\*\*\*\*\*\*\*\*\*\*\*\*\*\*\*\*\*\*\*\*\*\*<br>COMPUTE y(I) FUNCTION,Y(I) 159<br>159 CLS<br>160 FOR I=1 TO NS<br>161 Y(I)=.5#\*(ROA(I)-RO1)/RO1<br>162 NEXT I

248

163  $\frac{164}{165}$ \*\*\*\*\*\*\*\* \*\*\*\*\*\*\*\*\*\*\*\*\*\*\*\*\*\*\*\*\*\*\*\*\*\*\*\*\*\* COMPUTE NUMBER OF FITTING FUNCTIONS, M 166 166<br>
167 IF S(NS)>=100000# THEN SS=S(NS-1) ELSE SS=S(NS)<br>
168 M7=0:IF NC()1 THEN SS=.5#\*SS:0X=.46051701858#:D=EXP(DX):E(1)=S(1)/D:GOTO 177<br>
169 DX=.3837641822#:E(1)=T(1):D=EXP(DX):M7=CINT((LOG(SS)-LOG(S(1)))/DX)+2:IF KY=<br> 172 RQ=RQ+T(I)\*RP(I):RC=RC+T(I)/RP(I)<br>173 NEXT I<br>173 NEXT I<br>175 IF KR<br/>-SQR(RQ/RC:SQTO 177<br>175 IF KR<sRQ THEN SS=2\*\*RC:GQTO 177<br>175 IF KR<sRQ THEN SS=SS\*RR/RQ<br>175 IF KR(sRQ THEN SS=2\*\*RC:GQTO 177<br>179 H=CNNT((LOG(SS)-LOG 182 182<br>
183 FOR I=2 TO M<br>
184 E(I)=D\*E(I-1)<br>
185 NEXT I<br>
186 '<br>
187 '\*\*\*\*\*\*\*\*\*\*\*\*\*\* \*\*\*\*\*\*\*\*\*\*\*\*\*\*\*\*\*\*\*\*\*\*\*\*\*\*\*\*\*\*\*\*\*\* 188 COMPUTE f(vj,Ei) FUNCTION,F(I,J) AND nq COEFFICIENTS,E(I) 189 189<br>
190 FOR I=1 TO M<br>
191 T=0#<br>
192 FOR J=1 TO NS<br>
193 ON ERROR GOTO 201<br>
194 P=1#/ALF1:SVI=E(I)/S(J):SV=SV1^2#<br>
195 ... 195<br>196 '\*\*\*\*\*\*\*\*\*\*\*\*\*\*\*\*\*\*\*\*\*\*\*\*\*\*\*\*<br>197 'SELECT THE FITTING FUNCTIONS<br>198 ' \*\*\*\*\*\*\*\*\*\*\*\*\*\*\*\*\*\*\*\*\*\*\*\*\*\*\*\* \*\*\*\*\*\*\*\*\*\*\*\*\*\*\*\*\*\* 198<br>199 ON NC GOSUB 366,374,382,390,398<br>200 GOTO 202<br>201 RESUME 202<br>203 NEXT J<br>205 NEXT J<br>204 EN(I)=T<br>206 NEXT I  $\frac{206}{207}$ 207 - \*\*\*\*\*\*\*\*\*\*\*\*\*\*\*\*\*\*\*\*\*\*\*\*\*\*\*\*\*\*\*\*<br>208 - COMPUTE Sq.r COEFFICIENTS.ES(I) 209 210 K=1<br>211 FOR IR=1 TO M<br>212 FOR IQ=1 TO IR 213 T=0\*<br>214 FOR J=1 TO NS<br>215 T=T+F(IQ,J)\*F(IR,J)  $216$  NEXT J<br> $217$  ES(K)=T 218 K=K+1<br>219 NEXT IQ<br>220 NEXT IR<br>321 'EXT IR  $221$ <br>222 225 MAIR<br>226<br>227 EPS. 227 'EPS........AN INPUT CONSTANT WHICH IS USED AS RELATIVE TOLERANCE FOR TEST<br>228 '\*\*\* REPRINTED BY PERMISSION FROM SYSTEM /360 SCIENTIFIC SUBROUTINE<br>229 '\*\*\* REPRINTED BY PERMISSION FROM SYSTEM /360 SCIENTIFIC SUBROUTINE 231 EPS=.0000001\*<br>233 EPS=.0000001\*<br>234 FOR K=1 TO M<br>234 FOR K=1 TO M<br>235 L=L+K:TB=ABS(ES(L))<br>236 IF TB-PIV<=0\* THEN 238<br>237 PIV=TB:I=L:J=K<br>237 PIV=1B:I=L:J=K 237 PIV-TB:I=L:J=K<br>238 NEXT K<br>239 NEXT K<br>239 NEXT K<br>230 TOL=EPS\*PIV:LST=0:NM=N\*M:LEND=M-1<br>241 IF PIV<=0 THEN 286<br>243 IF PIV-TOL<=0 THEN 1ER=K-1<br>244 IF PIV-TOL<=0 THEN IER=K-1<br>244 IF PIV-TOL<=0 THEN IER=K-1<br>245 FOR L=K TO N 247 NEXT L<br>248 IF K-M>=0 THEN 272

```
249 LR=LST+INT((LT+(K+J-1))/2):LL=LR:L=LST<br>250 FOR II=KILLL=LL+1<br>250 FOR II=KILLL=LL+1<br>251 L=L+ILLL=LL+1<br>251 L=LR:D THEN LELL+LT<br>251 IE L=LR:D THEN LL=L+IT<br>254 ABSES(LL)=ES(LL)=ES(LD)=ES(LD):TS-251<br>254 ABSES(LT)=LT:PIV=C:L
                                                                                                                \label{eq:2} \mathcal{F}_{\mathcal{F}_{\mathcal{G}}} = \mathcal{F}_{\mathcal{F}} \mathcal{F}_{\mathcal{G}} \mathcal{F}_{\mathcal{G}}\overline{\mathbb{R}}285 GLEETITI NAMELII IBALASID EEST (K) XENT LT<br>282 Kejilien(J) = En(K) : En(K) = TB<br>283 NEXT J<br>284 NEXT J<br>285 GOTO 291
285 GOTO 291<br>286 LOCATE 9,20:PRINT "NO SOLUTION PRESS ANY KEY TO CONTINUE":A$=INPUT$(1):CLS;G<br>OTO 30
 292 T=0# ....
287 '
 288 '********************#***#**Hi****)|[*******#**#Ks#»;*«*#*ı(!***#******************
289 'COMPUTE AN APPROXIMATlON OF APPARENT RESİSTİVİTY DATA AND RELATIVE ERROR
290
 291 FOR J=1 TO NS
 293 FOR I=1 TO M<br>294 T=T+EN(I)*F(I,J)<br>295 NEXT I<br>296 R(J)=RO1*(1#+2#*T)<br>297 NEXT J<br>298 '
                                                                                                                               \mathcal{L}299 '»*«****♦#»*******♦*#*#******«*******«**********************♦******»********
299 *******************<br>300 'PRINT THE OUTPUTS<br>301 '
301 '<br>303 GOSUB 549<br>303 FOR K=1 TO 5<br>305 IF IPT(K)<>0 THEN 358<br>305 IF K=2 AND KY=1 THEN 358<br>306 IF K=2 AND KY=1 THEN 358<br>308 ' TF NC<>5 AND K=NC THEN 358
                                                                                                                                                      \varphi\to\pi309 '*************#**.******#*********#*****»****#******#♦***********************
310 'PRINT THE TITLE AND THE TYPE OF ELECTRODE CONFIGURATlON VIA LlNE PRİNTER
311 '<br>312 LPRINT;LPRINT C$:LPRINT Z$(K)<br>313 IF K=5 THEN P=1#/ALF2:LPRINT "DIPOLE-DIPOLE CONSTANT =";:LPRINT USING<br>###*^^^";ALF2 ELSE P=0#<br>315 '<br>315 '
316 '*****************#**********#**#***#****♦*;(;********************************
317 'COMPUTE THE SAMPLE VALUES OF RESISTIVITY TRANSFORM<br>319 IF K=1 THEN GOSUB 539:GOTO 322<br>321 GOSUB 485,455,470,480<br>321 GOSUB 487<br>321 GOSUB 487<br>322 IF IMD=1 THEN LPRINT "ABSCISSA"SPC(11)"APR.RES."SPC(11)"COM.APR.RES"SPC(8
                                                  ABSCISSA SPC(II) APR.RES.<br>" ABSCISSA"SPC(II)"APR.RES."
327 SV1 = E ( I )/S( J ) : SV =SV1''2#
328 '
329 '****»*»*»**«***«*****«*********»****«***»**»«*»**»*»******»**:**«***♦****.*.**
330
'SELECT THE SUİTABLE FİTTİNG FUNCTİON
331
332 ON K GOSUB 366,374,382,390,399
333 GOTO 339
334 RESUME 339
335 '
```
## COMPUTER PROGRAM FOR THE TRANSFORMATION

```
\mathbb{S}^1 . The \mathbb{S}^1 -section
. . . . . . . . . . . . .
338<br>349 T=T+EN(I)*F(I,J)<br>340 NEXT I<br>341 R=RO1*(1#+2#*T)<br>342 IF IMD=1 THEN 349<br>343
347 LPRINT:LPRINT USING "##.#####^^^^";S(J);:LPRINT SPC(7):LPRINT USING "##.####
34/ LENIN: LENIN: USING "##.#####^^^^";S(J);:LPRINT SPC(7):LPRINT USING "##.####<br>348 GOTO 350<br>#^^^^";ROA(J);:LPRINT SPC(7):LPRINT USING "##.####*^^^";R;:LPRINT SPC(7):LPRINT<br>#^^^^";ROA(J);:LPRINT SPC(7):LPRINT USING "##.##
351 NEXT J<br>352 LPRINT CHR$(12);
                                                                          \mathcal{L}^{\text{max}}353
354*************************************
355<br>356'CREATE OUTPUT FILENAME AND STORE THE OUTPUT ON FLOPPY DISK
357 IF Q$="Y" OR Q$="y" THEN Y$=LEFT$(C$,7)+LEFT$(Z$(K),1)+".DAT":GOSUB 407.<br>358 NEXT K
359 CLS: GOTO 30
365<br>366 IF KY=-1 THEN F(I,J)=1#-EXP(-SV1)<br>367 IF KY=0 THEN F(I,J)=EXP(-SV1)<br>368 IF KY=1 THEN F(I,J)=EXP(-SV1)/SV1<br>369 RETURN
                                                                                \label{eq:1} \mathcal{F}(\mathbf{a}) = \mathcal{F}(\mathbf{a})\frac{370}{371}\frac{372}{373}FITTING FUNCTIONS FOR THE TWO-ELECTRODE ARRAY
374<br>375 IF KY=-1 THEN F(I,J)=1#-1#/SQR(1#+SV)<br>375 IF KY=0 THEN F(I,J)=1#/SQR(1#+SV)<br>376 RETURN
                                                             \label{eq:2.1} \frac{1}{\sqrt{2}}\left(\frac{1}{2}\left(\frac{1}{2}\right)\right)^2\left(\frac{1}{2}\left(\frac{1}{2}\right)\right)^2\left(\frac{1}{2}\left(\frac{1}{2}\right)\right)^2\left(\frac{1}{2}\left(\frac{1}{2}\right)\right)^2\left(\frac{1}{2}\left(\frac{1}{2}\right)\right)^2\left(\frac{1}{2}\left(\frac{1}{2}\right)\right)^2\left(\frac{1}{2}\left(\frac{1}{2}\right)\right)^2\left(\frac{1}{2}\left(\frac{1}{2}\right)\right)^2\left(\frac{1}{2}\left(\frac{1}{2}\right)\right)^2\left(\377<br>378<br>379
       380 'FITTING FUNCTIONS FOR WENNER ARRAY
381<br>383 IF KY=−1 THEN F(I,J)=1#−2#/SQR(1#+SV)−2#/SQR(4#+SV)<br>383 IF KY=0 THEN F(I,J)=2#/SQR(1#+SV)−2#/SQR(4#+SV)<br>383 IF KY=1 THEN F(I,J)=2#*LOG((SV1+SQR(4#+SV))/(SV1+SQR(1#+SV)))/SV1<br>385 RETURN
381
                                                                                                       a<br>Bartha
                                                                         \mathbb{Z}386
\mathcal{L}^{\mathcal{L}}(\mathcal{L}^{\mathcal{L}}) , \mathcal{L}^{\mathcal{L}}(\mathcal{L}^{\mathcal{L}}) , \mathcal{L}^{\mathcal{L}}(\mathcal{L}^{\mathcal{L}}) , \mathcal{L}^{\mathcal{L}}(\mathcal{L}^{\mathcal{L}})389
399<br>
390 IF KY=-1 THEN F(I,J)=1#-1#/(1#+SV)^1.5#<br>
391 IF KY=0 THEN F(I,J)=1#/(1#+SV)^1.5#<br>
393 RETURN<br>
393 RETURN<br>
393 RETURN
397
398<br>
398 IF KY=-1 THEN F(I,J)=1#-(1#+(1#-3#*P)*SV)/(1#+SV)^2.5#<br>
399 IF KY=0 THEN F(I,J)=(1#+(1#-3#*P)*SV)/(1#+SV)^2.5#<br>
400 IF KY=1 THEN F(I,J)=(1-P)*(1#/SV1-1#/SQR(1#+SV))-P/(1#+SV)^1.5#<br>
401 RETURN
402<br>403 ******
                  Contract
                                                                                               \mathcal{Q}_{\mathcal{I}} , and
                                                             409 WRITE#1,S(I),ROA(I)<br>410 NEXT I<br>412 NS=NS-1<br>412 NS=NS-1<br>414 S(I)=S(I+1):ROA(I)=ROA(I+1)<br>414 S(I)=S(I+1):ROA(I)=ROA(I+1)<br>415 S(NS+1)=O4:PO4(NS+1)-O4:PCTIBN<br>416 S(NS+1)=O4:PO4(NS+1)-O4:PCTIBN
                                                                     415 NEXT I<br>416 S(NS+1)=0#:ROA(NS+1)=0#:RETURN
                                                                                                      agin e
417418
     419<br>420SORT THE INPUT DATA
421 CLS<br>422 FOR I=1 TO NS-1<br>423 MI=I+1
```
- 251

```
424 FOR IJ=MI TO NS<br>425 IF S(I)<S(IJ) THEN 427<br>426 SWAP S(I),S(IJ):SWAP ROA(I),ROA(IJ)<br>427 NEXT IJ
428 NEXT I<br>429 RETURN
430
431
432'READ LAYER PARAMETERS, RESISTIVITY AND THICKNESS OR DEPTH .
 433
434 LOCATE 2,3:PRINT "CHOICE THICKNESS (T) or DEPTH (D)":B1$=INPUT$(1):IF B1$="T<br>" OR B1$="D" THEN 435 ELSE BEEP:GOTO 434<br>435 LOCATE 4,3:PRINT " GIVE NUMBER OF THE LAYER_________>"SPC(3):LOCATE 4,39:IN<br>PUT moth?!!F LAZ<2 T
435 LOCATE 4,39:1N<br>PUT ",LAZ:IF LAZ<2 THEN GOTO 434<br>436 PRINT<br>437 FOR I=1 TO LAZ-1<br>439 PRINT " CIVE RESISTIVITY AND THICKNESS/DEPTH OF THE ";:PRINT USING "##";I;:I<br>439 PRINT " CIVE RESISTIVITY AND THICKNESS/DEPTH OF THE ";
441 PRINT<br>
442 INPUT "GIVE THE RESISTIVITY OF LAST LAYER<br>
444 CLS:IF A$="Y" OR A$="y" THEN GOTO 445 ELSE GOTO 434<br>
444 CLS:IF A$="Y" OR A$""y" THEN GOTO 445 ELSE GOTO 434<br>
444 FIF LAZ-3 THEN RETURN<br>
446 IF B1$="T" THEN RE
                                                                                               __> " , RR
 450 RETURN
 451454
      'IQ (Number of the filter coeficients),II (Number of filter coefficients<br>which have positive key number), ZM (Number of the sampling intervals per<br>-dacade), X (horizontal shift)
455
 456
 457
      **********************************
 458\overline{AB}459 Terms of the state of the state of the state of the state of the state of the state of the state of the state of the state of the state of the state of the state of the state of the state of the state of the state of 
 469<br>
471 Z(2,3) = 0.0000646336868; E = E \times P(2, 3025850929*/2M)<br>
471 Z(1) = .0000864633688*; Z(2) = .000368754398*; Z(3) = .0018772686<br>
471 Z(5) = .0000864633688*; Z(7) = .00086122788*; Z(7) = .0116912678*; Z(8) = -.021086677*<br>
472 (5)=
 278*<br>475 RETURN
 476
 *19<br>480 IQ=30:IIF=17:ZM=6#:X=,1051#:EE=EXP(2.3025850929#/ZM)<br>#11018#:Z(5)=-.0043#-P*.201#:Z(6)=.0081#+P*.0082#:Z(3)=-.0182#-P*.0346#:Z(4)=.0381#+P<br>*.1018#:Z(5)=-.0643#-P*.2404#:Z(6)=.0935#+P*.4915#:Z(7)=-.1223#-P*.915#:Z(
482 2(12)=-.6949#+P*9.9485#:2(13)=2.3397#-P*6.7406#:2(14)=-3.4031#-P*6.8271#:2(1<br>5)=.5326#+P*15.1421#:2(16)=1.3371#-P*7.172#:2(17)=.2972#+P*2.686#:2(18)=.6032#-P<br>*312828#:2(19)=-.388#+P*1.5391#:2(20)=-5669#-P*1.170#:2(21)=
 4#
 485
                                                                                                                          **********
       COMPUTE THE SAMPLE VALUES OF THE APPARENT RESISTIVITY MODEL CURVE
 437
 488
```
252

```
489 FOR J=1 TO NS<br>490 UU=8(J):GOSUB 510:ROA(J)=RL<br>491 IF NK<>2 THEN GOTO 493<br>492 UU=2#*S(J):GOSUB 510:ROA(J)=2#*ROA(J)-R<br>494 RETURN<br>494 RETURN
  495
  \frac{496}{497}*************************
                                                                                                                             *************
                                                        ...................................
         497 'PRINT LAYER PARAMETERS WIA LIFE FRANCH.<br>498 LPRINT "INPUT MODEL"<br>499 LPRINT "INPUT MODEL"<br>500 LPRINT "LAYER"SPC(1):"I";ILPRINT USING "##.####*^^^^";RP(1);:LPRINT TAB(<br>501 LPRINT SPC(1);"I";ILPRINT (11);:LPRINT TAB(50)
  INT<br>INT<br>507 RETURN
                                      禪
  \frac{508}{509}********************
                                                                                                               ********************
         Compute a sample value of apparent resistivity
  511<br>
511 .<br>
512 U=UU#EXP(-IIF*2.3025850929#/ZM-X):RL=0#<br>
513 FOR I=1 TO TQ<br>
513 FOR I=1 TO TQ<br>
514 GOSUB 521<br>
515 RL=RL+V*Z(I)<br>
515 RL=RL+V*Z(I)
                                                                                                                                                  ੋਲ੍ਹ
  516 U=U*EE
  518 RETURN
  519
         520
        \frac{521}{522}-- v-RN:1W=LAZ<br>
524 IW=IW-1<br>
525 Dev<br>
526 Cev/RP(IW)<br>
526 Cev/RP(IW)<br>
527 IF C01# THEN AC=1#/C<br>
520 AF=LOG((1#+AC)/(1#-AC))/2#<br>
530 AA=T(IW)/U+AF<br>
531 DE=EXP(AA):CC=EXP(-AA)<br>
534 QP-(BB-CO)/(BB+CC)<br>
534 QP-(BB-COL)(BB+CC)/
                                                                                  ***********************************
                                                                                                                                ***********
         PRINT THE INPUT APPARENT RESISTIVITY DATA AND ITS APPROXIMATION
  548<br>549 I=1
 349 I=1<br>
550 FOR J=1 TO NS<br>
551 IF I<01 THEN GOTO 553 ELSE CLS<br>
551 IF I<01 THEN GOTO 553 ELSE CLS<br>
551 IF I<01 THEN PRINT "ABSCISSA"SPC(11)"APR.RES."SPC(11)"COM.APR.RES"<br>
EL.ERROR" ELSE PRINT "ABSCISSA"SPC(11)"APR.RES."<br>

  562
  SOS "PRINT THE INPUT APPARENT RESISTIVITY DATA AND ITS APPROXIMATION VIA LINE<br>SES "PRINT THE INPUT APPARENT RESISTIVITY DATA AND ITS APPROXIMATION VIA LINE<br>564
  564<br>565 'CHECK THE PRINTER<br>565 'CHECK THE PRINTER<br>507 CLS:ON ERROR GOTO 569<br>568 LPRINT CHR$(27);CHR$(67);CHR$(0);CHR$(11);:GOTO 571
```
#### A. T. BASOKUR

569 RESUME 570<br>
570 CLS:BEEP:LOCATE 10,24:PRINT "BE SURE THAT PRINTER IS ON-PRESS ANY KEY TO CON<br>
TINUE".A\$=INPUT\$(1):CLS:GOTO 568<br>
571 LPRINT:LPRINT C\$:LPRINT Z\$(NC)<br>
571 LPRINT:LPRINT C\$:LPRINT 2\$(NC)<br>
571 IPRINT:LPRINT \*\*\*\*\*\*\*<br>581 LPRINT CHR\$(12);:RETURN<br>582 'PRINT THE INPUT DATA<br>583 CLS:PRINT "NO"SPC(4)"SPACING"SPC(9)"APR.RES.":COLOR 0,7:LOCATE 1,70:PRINT SP<br>C(1)LEFT\$(C\$.8)SPC(1):COLOR 7,0 CIILEFISICS, SISPOLITICOLOR 7, 0<br>584 JWE2:JQ=1<br>585 FOR I=1 TO NS<br>584 JWE2:JQ=1 TO NS<br>3: FRINT TAB(JQ+20)"";:PRINT USING "#####.####";ROA(I)<br>3: PRINT TAB(JQ+20)"";:PRINT USING "#####.####";ROA(I)<br>587 IF JW<21 THEN 590<br>588 L 588 LOCATE 1,3<br>589 JW=1:JQ=38<br>590 JW=JW+1<br>591 NEXT I<br>592 RETURN

results has not been published till now. For this reason the two-electrode filter has been used and a sample value of Wenner apparent resistivity model curve was obtained from two sample values of two-electrode apparent resistivity (Das and Verma 1980).

# **Conclusion**

A computer program listed in the Appendix has been presented to carry out three types of transformation of VES data by the least-squares method and to compute VES model curves by the linear filter method. The program has been developed for four electrode configurations (twoelectrode, Wenner, Schlumberger and dipole-dipole configurations). However, any other array may be included into the program. Field data and outputs can be stored on disk for further processes, e.g. plotting the curves, direct or iterative interpretations and so on.

The program can be run on IBM-PC compatible microcomputers and permits in-field processing of VES data demonstrated by an example.

#### Acknowlegements

I am grateful to Dr. Y. Murakami for providing his filter coefficients and for helpful comments, and to Dr. J. Vandenberghe for critically reading the manuscript.

254

#### **REFERENCES**

- BAŞOKUR, A.T. 1984a. A numerical direct interpretation method of resistivity soundings using the Pekeris model. Geophysical Prospecting 32, 1131-1146.
- BAŞOKUR, A.T. 1984b. The use of two-electrode and Schlumberger filters for computing resistivity and EM sounding curvers,. Geophysical Prospecting 32, 132—138.
- DAS, U. C. and VFRMA, S.K. 1980. Digital linear filter for computing type curves for the twoelectrode system of resistivity sounding. Geophysical Prospecting 28, 610-619.
- GHOSH, D.P. 1971. The application of linear filter theory to the direct interpretation of geoelecrical resistivity sounding measurements. Geophysical Prospecting 19, 192-127.
- KOEFOED, O. 1970. A fast method for determining the layer distribution from the raised kernel function in geoelectrical soundings. Geophysical Prospecting 18, 564-570.
- KOEFOED, O. 1979. Gosoundings Principles 1, Resistivity sounding measurements. Elsevier, Amsterdam.
- KOHLBECK, F. 1985. Computing the kernel function in resistivity sounding wîth an arbitrary electrode configuration. Geophysical Prospecting 33, 128-137.
- KUMAR, R. and CHOWDARY, M.V.R. 1982. A numerical method to compute the resistivity transform from Wenner sounding data. Geophysical Prospecting 30, 898-909.
- KUNETZ, G. 1966. Principles of direct current resistivity prospecting. Gebrüder Bomtraeger, Berlin.
- murakami, Y-, ZERILLT, a. and BISDORF R. J. 1984. Improved digital filters for the calculation of Schlumberger sounding curves by convoiııtion, USGS Open~Fiîe Report 84—280.
- O'NEİLL, N. P. and MERRİCK, N. P. 1984. A digital linear filter for resistivity sounding with a generalized electrode array. Geophysical Prospecting 32, 105-123.
- pekeris, C.I,. 1940. Direct method of interpretation in resistivity prospecting. Geophysîcs 5; 31-46.
- santini, R. and ZAMBRANO, R. 1981. A numerical method of calculating the kernel function from Schlumberger apparent resistivity data. Geophysical Prospecting, 29, 108-127.
- SANTINI, R. and ZAMBRANO, R. 1982. Reply to comment by E. Szaranies. Geophysical Prospecting 30, 949.
- santini, R. and ZAMBRANO, R. 1983. A generalized method to calculate standart curves for geoelectrical soundings. Geoexploration 21, 91-103.